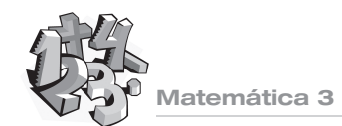

# **UNIDAD 2**

# **2.2 Límite**

### 2.2.1. Capacidades

- Determina el límite de funciones en un punto y en el infinito.
- Resuelve límites indeterminados.
- Aplica el límite en la determinación de las características de una función.

### 2.2.2. Temas

- Concepto intuitivo de límite.
- Límites laterales.
- Propiedades de los límites.
- Indeterminaciones cero sobre cero (funciones polinómicas, radicales, trigonométricas) e infinito sobre infinito.
- Continuidad.
- Discontinuidad: tipos de discontinuidad.
- Asíntotas verticales y horizontales.
- Recta tangente como límite de rectas secantes.

### 2.2.3. Abordaje de los temas

Comenzamos con la Factorización de polinomios, con el propósito de retroalimentar este tema desarrollado en años anteriores y cuyo conocimiento facilitará el estudio del «Cálculo infinitesimal».

Esta retroalimentación se podría hacer a través de un trabajo en grupo, utilizando las Actividades de fijación dadas en el texto, con el propósito de afianzar el aprendizaje, a través de la combinación de casos de factoreo.

### **¿Por qué es importante esta retroalimentación?**

La Factorización de polinomios estudiada en la EEB, sirve de base para el desarrollo del Cálculo Infinitesimal, de ahí la importancia de intensificar los diferentes casos de factoreo al inicio de esta unidad. Para retroalimentar este tema sugerimos dedicar un tiempo prudencial, no más de un mes.

A través de ejemplos presentamos la idea intuitiva de límite, valiéndonos de figuras geométricas.

Para el cálculo del límite del término general cuando x → ∞ seguimos el siguiente procedimiento:

- Escribimos varias sucesiones numéricas.
- Determinamos el término general.
- Analizamos el comportamiento de la sucesión, por medio de la calculadora o la computadora.
- Calculamos el límite cuando  $x \rightarrow \infty$ .

Se sugiere el uso de la calculadora y la computadora para el cálculo y representación gráfica de las actividades propuestas.

Seguimos ampliando el concepto de límite, tomando como ejemplo funciones lineales y cuadráticas, construimos tablas y gráficos de las mismas e interpretamos sus comportamientos para valores próximos a un punto dado del dominio.

# **La utilización de la calculadora o la computadora**

Son estrategias metodológicas que facilitan el aprendizaje del estudiante.

Es necesario que el uso de estas tecnologías de la información y la comunicación (TIC) sea planificado por el docente mediante una guía de trabajo que permita al estudiante llevar a cabo las actividades que se le proponen. Como recurso válido y pertinente se sugiere el uso de Excel u otro software para el estudio del comportamiento de las funciones. Además, tener en cuenta que muchos programas informáticos ofrecen posibilidades de acción que propician el aprendizaje significativo.

**Matemática** 

Proponemos en el texto problemas que nos acercan un poco más a la realidad relacionados con temas desarrollados en Física, Geometría y Economía como por ejemplo:

- El cálculo de la velocidad de un móvil aplicando límites.
- El cálculo de la función volumen, en la que se mantiene constante la altura y el ancho aumenta tendiendo a n.
- El cálculo del límite de la función oferta para hallar la cantidad de productos que ofertar.
- El cálculo del límite de la función demanda para hallar la cantidad de productos demandados.

### **Orientaciones importantes**

Las condiciones necesarias para llevar a cabo una enseñanza desde el enfoque interdisciplinario son (Hernández y Sancho, 1993):

- 1 Seguir un proceso que exige cambios en relación a la clase y al profesorado, con respecto al modelo de enseñanza-aprendizaje.
- 2 Un grupo de profesores decididos a trabajar en equipo, lo que conlleva actuaciones de planificación e intercambio continuos.
- 3 Estar dispuestos a compartir con la clase el proceso de búsqueda.

Trabajar de esta manera ayuda a organizar los temas del currículum que no solo se basan en los contenidos sino también en los métodos, de tal manera que se respete la independencia y autonomía de cada parte componente, de modo que el programa se vea integrado y funcione como un todo.

Trabajamos el tema límites indeterminados del tipo  $0 e \infty$ 

en funciones racionales, utilizando la factorización como un medio de salvar la indeterminación. Para calcular límites de funciones trigonométricas utilizamos el límite fundamental trigonométrico. 0 ∞

Una buena estrategia para el estudio de funciones continuas y discontinuas es la diseñada en el texto. En él partimos del estudio de gráficas que representan: la cotización del dólar en una semana, el costo de llamadas telefónicas, funciones lineales, cuadráticas, cúbicas y trigonométricas; analizamos las mismas y determinamos las condiciones de continuidad o discontinuidad.

En el desarrollo de algunos problemas se proponen temas transversales sobre la defensa del consumidor y del usuario, medidas de primeros auxilios, las instituciones que ofrecen cursos de electricidad, plomería, mecánica, etc.

Sugerimos indagar sobre las Genialidades Matemáticas, con el propósito de incentivar el estudio de la materia, a través de la historia de la Matemática. Las mismas podrían ser ampliadas por los estudiantes visitando algunas páginas web. Como ejemplo proponemos las siguientes:

http://euler.ciens.ucv.ve/matematicos/euler.html>

http://www.biografiasyvidas.com/biografia/s/sierpinski. htm.

### 2.2.4. Actividades complementarias

Pueden servir para retroalimentar o ampliar los temas desarrollados.

# Matemática 3

## **A 1 Propuesta de actividad**

- **TEMA** Límite de una sucesión.
- **OBJETIVO** Determino el término general en la sucesión de diagonales de polígonos. Calculo el límite del término general de la función diagonales de un polígono.
- **DESARROLLO** Trabajamos con las Poli-diagonales.
- 1. Trazamos y contamos las diagonales de un cuadrado, pentágono, hexágono, heptágono y octógono.

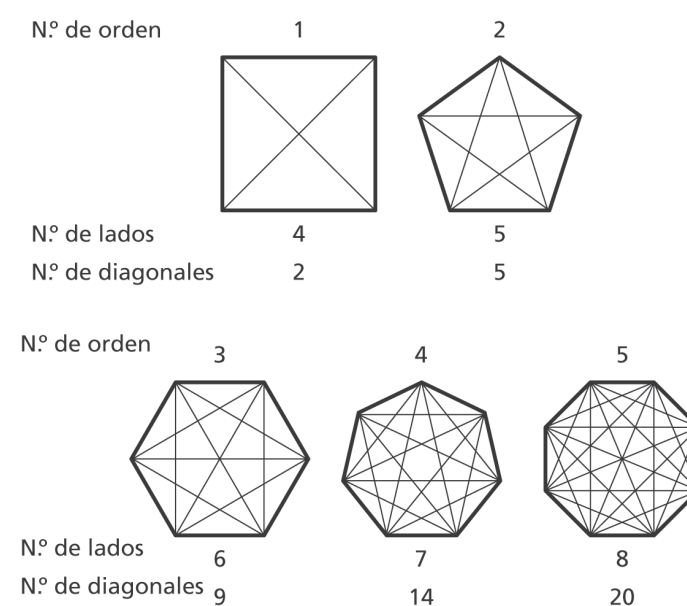

### **Primer paso**

- Llevamos a una tabla los resultados obtenidos en el conteo.
- 2. Escribimos la sucesión: 2, 5, 9, 14, 20,...
- 3. Calculamos el término general de la sucesión por el método de las diferencias finitas:

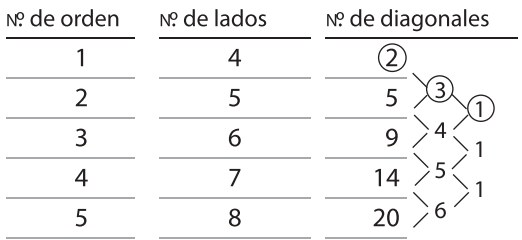

### **Segundo paso**

Como hay dos diferencias la forma es cuadrática:

 $an^2 + bn + c$ Para n = 4 16a + 4b + c<br>
Para n = 5 25a + 5b + c<br>
11a + b Para  $n = 6$  36a + 6b + c

#### **Tercer paso**

Igualamos 2a = 1; (que es el N.º constante de la 2.ª diferencia).

 $a = \frac{1}{2}$  $\sim$  2

Tomamos  $9a + b = 3$ ; (que es el primer término de la 1.ª diferencia).

$$
9. \frac{1}{2} + b = 3 \quad b = -\frac{3}{2}
$$

Estos valores de a y b llevamos al primer trinomio, e igualamos a 2 que es el número de diagonales del primer polígono:

$$
16a + 4b + c = 2
$$

16. 
$$
\frac{1}{2} + 4.\frac{(-3)}{2} + c = 2 \longrightarrow c = 0
$$

### **Cuarto paso**

Reemplazamos a, b y c por sus valores en:  $an^2 + bn + c$ 

$$
\frac{1}{2}n^2 - \frac{3}{2}n = \frac{(n^2 - 3n)}{2} = n \frac{(n-3)}{2}
$$
 (que es el término general de la sucesión de diagnale de los polígonos de n  
lados > 3).

4. Escribimos la función diagonal y determinamos el límite para:

$$
n = 10, 12 \text{ y } 14
$$

$$
f(d) = \frac{n (n-3)}{2}
$$

 $\lim_{h \to 0} \frac{(n-3)}{h} = \frac{(10.7)}{2} = 35 \text{ diagonales}$  $n \rightarrow 10$  2 2

$$
\lim_{n \to 12} \frac{n (n-3)}{2} = \frac{(12.9)}{2} = 54 \text{ diagonales}
$$

$$
\lim_{n \to 14} \frac{n(n-3)}{2} = \frac{(14.11)}{2} = 77 \text{ diagonales}
$$

Concluimos que a medida que aumenta el número de lados del polígono también aumenta el número de sus diagonales.

**Matemática** 

# **A 2 Propuesta de actividad**

- **TEMA** Límite de sucesiones.
- **OBJETIVO** Determino el término general en la sucesión del triángulo de Sierpinski.

**DESARROLLO** Trabajamos con el triángulo de Sierpinski.

- 1 Construimos las sucesiones de triángulos hasta n = 4 (4 iteraciones).
	- a . Considerar inicialmente un triángulo equilátero.
	- b . Marcar los segmentos de los puntos medios de los lados formando 4 triángulos equiláteros.
	- c . Dejar en blanco el triángulo central y subdividir los otros de la misma manera que se hizo en b.
	- d . Repetir en cada uno de los triángulos pintados los pasos b y c.

# **Glosario**

Iteraciones: repeticiones.

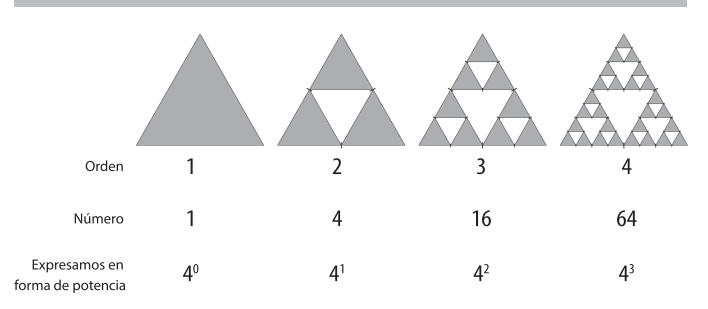

2. Resumimos en la siguiente tabla el número de triángulos.

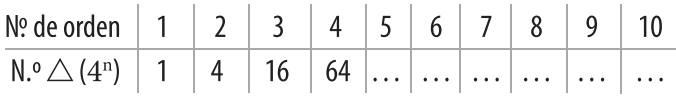

Luego el término general es 4<sup>n</sup>.

Llevando al límite cuando n → ∞

el término general de la sucesión: lim 4<sup>n</sup> = 4  $\degree$  =  $\approx$  $n \rightarrow \infty$ 

Concluimos que la sucesión es creciente tendiendo al infinito.

Analizamos los procedimientos seguidos para llegar a la conclusión.